# **Enterprise Dynamics 8.2.5 Highlights**

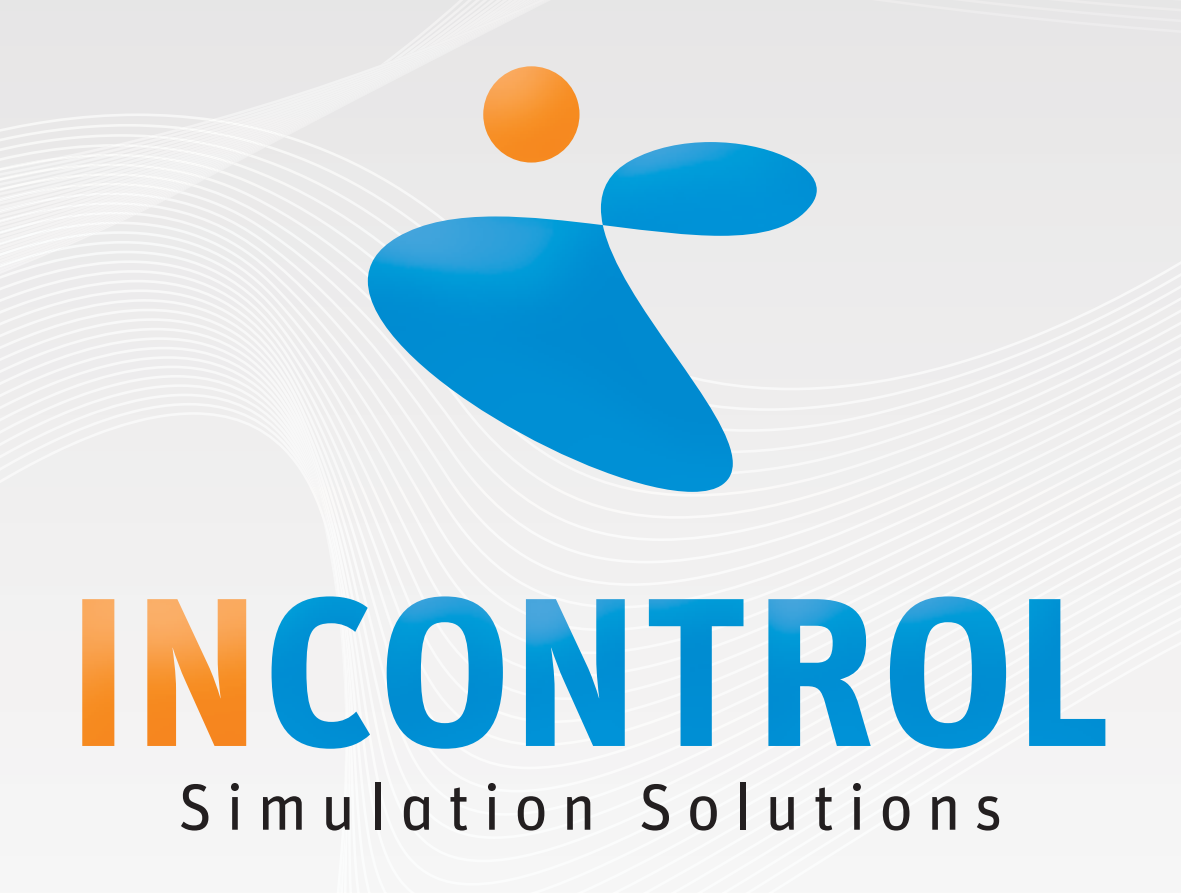

Copyright 2012 - INCONTROL Simulation Software B.V., Utrecht, The Netherlands

### **Enterprise Dynamics 8.2.5**

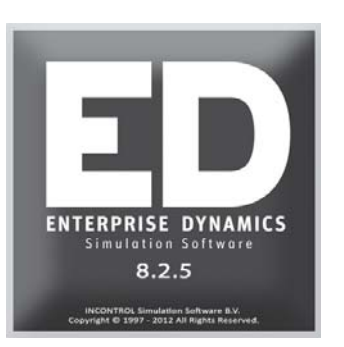

We are proud to announce the release of Enterprise Dynamics 8.2.5. With the release of Enterprise Dynamics 8.2.5 we have implemented fixes and features reported by a vast group of users. In this third update of Enterprise Dynamics 8, over 50 issues have been solved that have come to our attention in the period after release of 8.2. There are significant bug fixes and that is why we encourage all users to upgrade to this version.

Visit our website http://community.incontrolsim.com to join the Enterprise Dynamics Community. The ED Community is the source for all Enterprise Dynamics users to share experiences, ask questions to your peers and to us, and a source of many examples. The ED Community is growing rapidly since it's opening in 2011! It proves a helpfull asset to all Enterprise Dynamics users. Everyone can become a member of our ever-growing community that contains over 300 posts with usefull information reported by more then 150 ED users!

Enterprise Dynamics 8.2.5 is not just software. Enterprise Dynamics offers you a simulation product that is widely used in industry and academic institutes worldwide. We offer simulation training programs that go beyond the level of knowing the function of each button; we train in gaining simulation knowledge. Our JIRA support system is a knowledge base for people searching for information on specific functionalities with our response attached to it (including solution, work-around, fix version, etc.). To top all that our first class ED Community allow users to discuss Enterprise Dynamics between peers. We encourage simulation professionals to participate in the discussions and to share their best practices.

Students and academics are invited to visit our targeted academic website http://www.incontrolsim.com/academy which contains many resources of information, test cases, and tutorials.

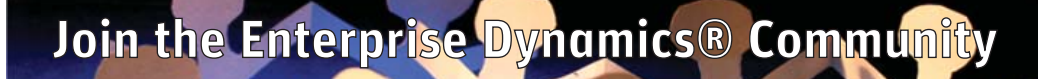

**The Enterprise Dynamics simulation community is** for all our users. Register today to get started.

## **ED Academy**

**Read about the latest developments of ED Educational and get inspired by the simulation projects performed by students and researchers around the world. world.**

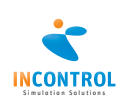

### **Release Notes**

A list of all issues covered in the development of Enterprise Dynamics 8.2.5 can be found below. We have listed them in several categories for easy reference and you can find the details of all these issues in our online support tracking system JIRA. Visit http://support.incontrolsim.com/ to login to JIRA.

#### **New Features**

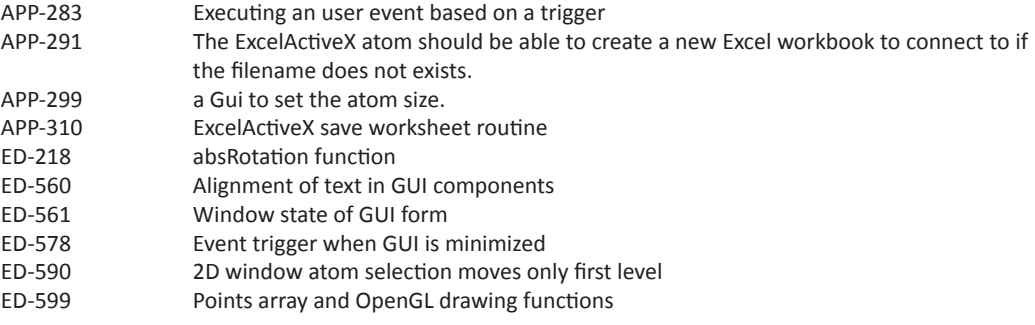

#### **Improved Atoms**

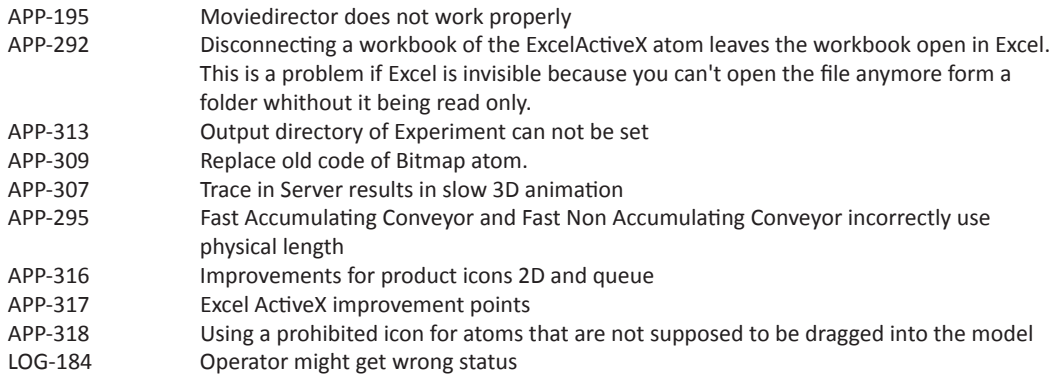

### **Other Improvements**

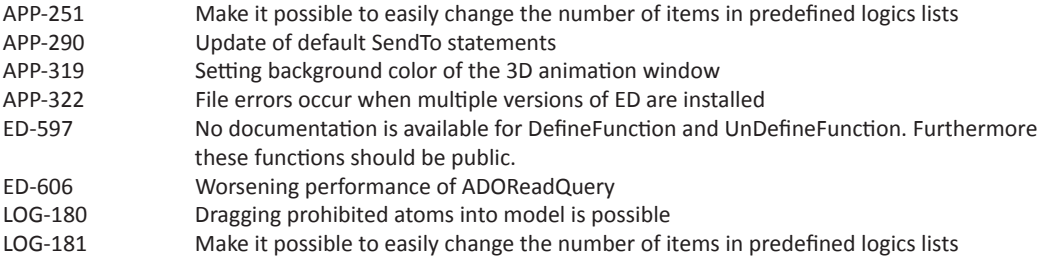

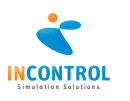

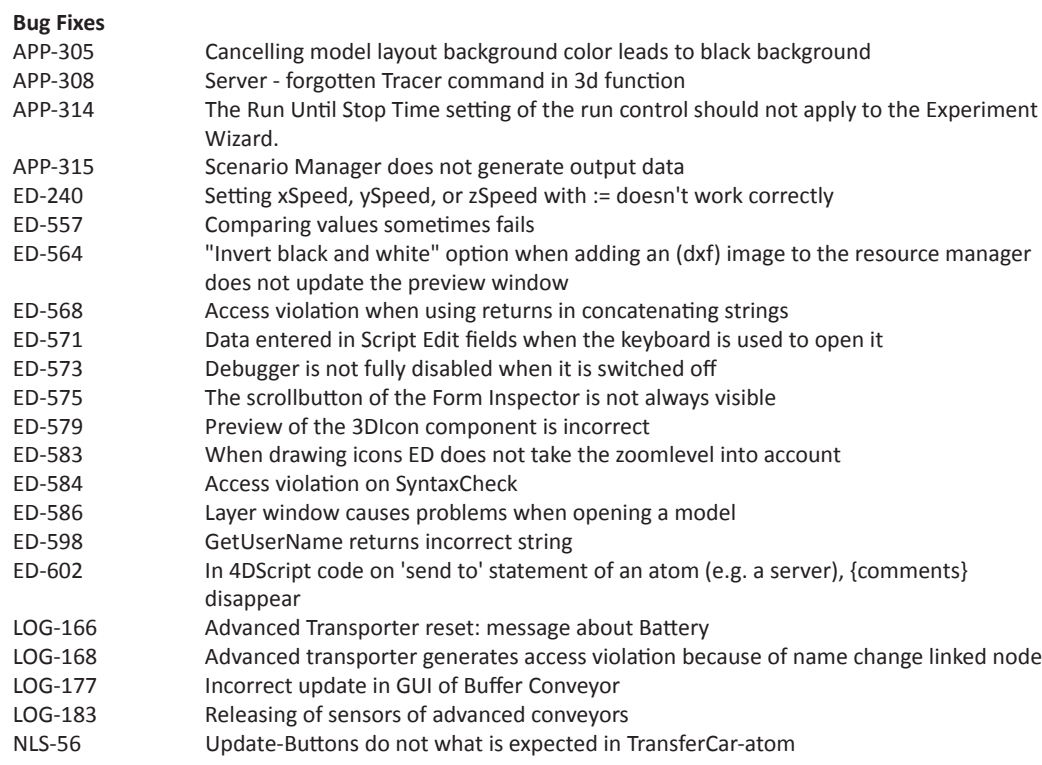

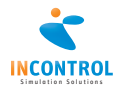

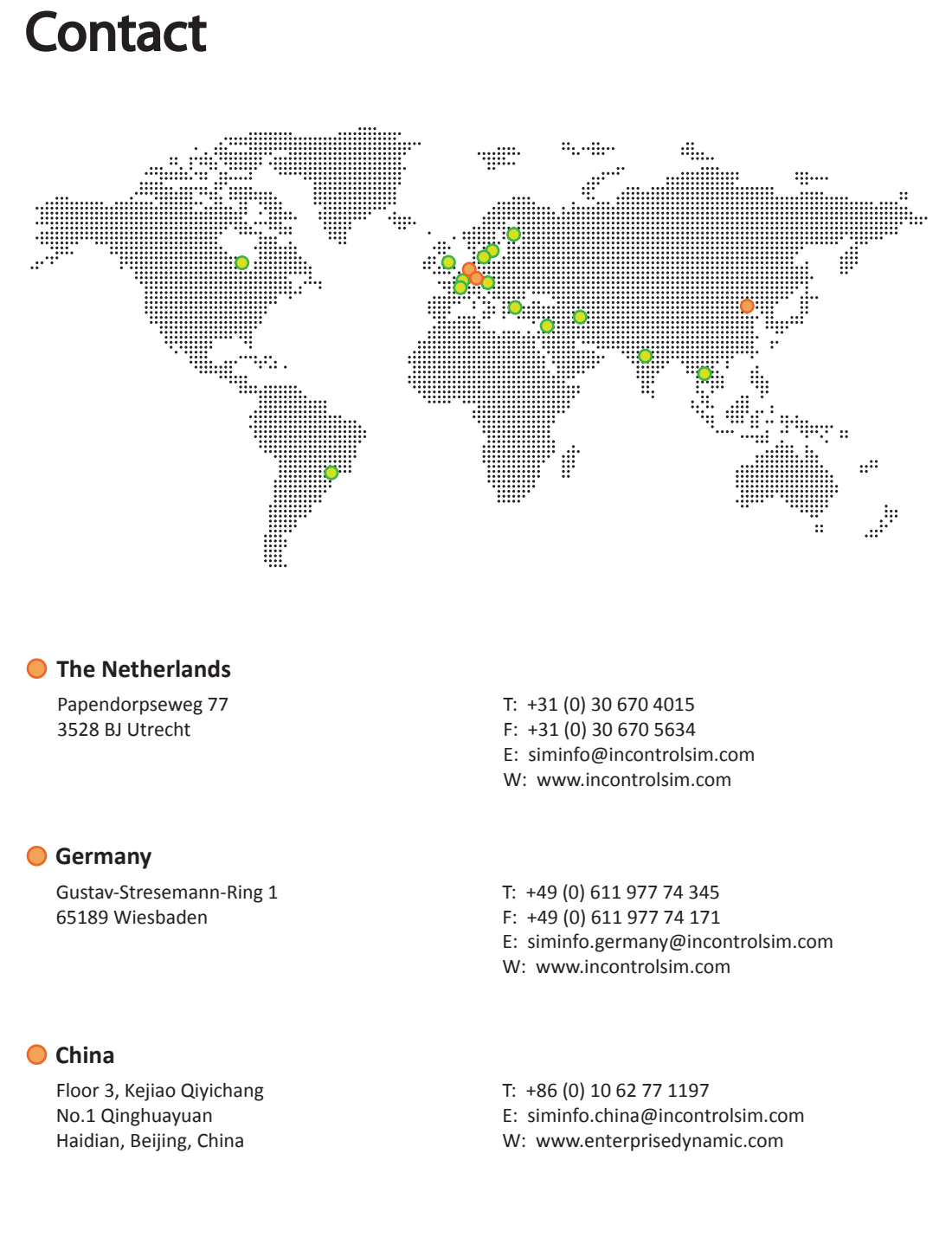

For a complete list of partner addresses see: www.incontrolsim.com

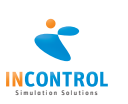